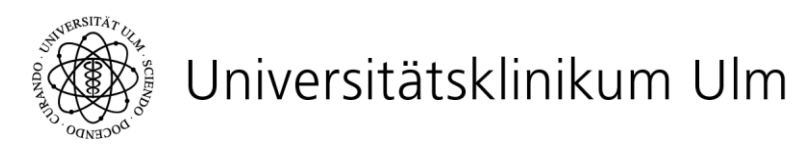

## **Mitteilung der Zentralen Einrichtung Klinische Chemie # 117**

**01. Februar 2017 Übernahme externer Befunde in SAP**

Externe Laboranforderungen erfolgen künftig über die beleglose Anforderung der ZE Klinische Chemie auf einem speziellen Abschnitt (Fremdversand). Hier sind auch Informationen zu den GOÄ Vollkosten für den jeweiligen Parameter angegeben.

Um die eingehenden Befunde schneller und inhaltlich vollständig zur Verfügung zu stellen, wird nun ein neues Verfahren von der ZE Klinische Chemie eingeführt:

Die externen Befundergebnisse werden als pdf Dokument erst in das LIS und von dort aus direkt in das SAP übertragen. **Damit stehen alle Zusatzinformationen auf diesen externen Befunden zeitnah in SAP zur Verfügung. Als Hinweis auf den Eingang eines externen Befundes wechselt im Befund der ZEKCh der entsprechende Eintrag für**  den Parameter von "folgt" auf "ext.Bef.".

Mit diesem Verfahren sollen Übertragungsfehler vermieden werden, ferner stehen die externen Laborergebnisse schnell und klinikumsweit zur Verfügung.

gez. Prof. Dr. H. J. Groß